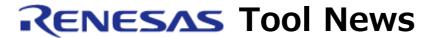

RENESAS TOOL NEWS on July 6, 2010: 100706/tn1

# E8a Emulator Software Revised to V.1.04 Release 00

We have revised E8a Emulator Software from V.1.03 Release 04 to V.1.04 Release 00. This emulator software is used to debug systems designed with MCUs of the M16C, R8C, H8S, H8, and 740 families.

For details of the product see:

https://www.renesas.com/e8a

The above URL is one of our global sites.

# 1. Descriptions of Revision

#### 1.1 Emulator Debuggers Included in the Product Revised

The following emulator debuggers included in the product have been revised as follows:

- R32C E8a Emulator Debugger from V.1.00.02 to V.1.01.00
- M32C E8a Emulator Debugger from V.1.03.03 to V.1.04.00
- M16C E8a Emulator Debugger from V.1.03.03 to V.1.04.00
- R8C E8a Emulator Debugger from V.1.03.03 to V.1.04.00
- 740 E8a Emulator Debugger from V.1.03.03 to V.1.04.00

#### 1.2 Supported MCUs Increased

The following MCUs have been added to the support line:

- (1) In the R32C/100 series
  - R5F6416JA, R5F6416KA, R5F6416LA, and R5F6416MA (R32C/116A group)
  - R5F6417JA, R5F6417KA, R5F6417LA, and R5F6417MA (R32C/117A group)
  - R5F6418JA, R5F6418KA, R5F6418LA, and R5F6418MA (R32C/118A group)
  - R5F6445F and R5F6445H (R32C/145 group)

#### (2) In the M16C/50 series

- R5F35723, R5F35733, R5F35773, R5F35783, R5F35716, R5F35726, R5F35736, R5F35766, R5F35776, R5F35786, R5F3571E, R5F3572E, R5F3573E, R5F3576E, R5F3577E, and R5F3578E (M16C/57 group)

#### (3) In the M16C/60 series

- R5F364AK (M16C/64A group)

- (4) In the R8C/Mx series
  - R5F2M110A, R5F2M111A, and R5F2M112A (R8C/M11A group)
  - R5F2M120A, R5F2M121A, and R5F2M122A (R8C/M12A group)

#### (5) In the R8C/Lx series

- R5F2LA64A, R5F2LA66A, R5F2LA67A, and R5F2LA68A (R8C/LA6A group)
- R5F2LA84A, R5F2LA86A, R5F2LA87A, and R5F2LA88A (R8C/LA8A group)

## 1.3 Functions Improved

- (1) In R32C E8a Emulator Debugger, M32C E8a Emulator Debugger, M16C E8a Emulator Debugger, R8C E8a Emulator Debugger, and 740 E8a Emulator Debugger
  - Even if "Communication timeout Error" arises, you do not need to exit the debugger but the processing to continue debugging the target has been introduced.
  - You can use the hyperlinks in the message boxes for such error messages as "Boot Failed" and "Communication timeout Error."

    The links open the FAQs about the E8a on World Wide Web.
- (2) In R32C E8a Emulator Debugger and M16C E8a Emulator Debugger
  - You can load the user program to the E2 data flash memory and can also refer to and modify memory.

#### (3) In M16C E8a Emulator Debugger

- You can set address match breakpoints in the external area when debugging systems designed with MCUs of the following groups:
  - M16C/63, M16C/64A, M16C/65, M16C/65B, and M16C/6C

# (4) In R8C E8a Emulator Debugger

You can place firmware in the data flash area when debugging systems designed with any of the following MCUs, which belong to the R8C/3x series:

- R5F21336A, R5F21356A, R5F2135CA, R5F2136CA, R5F2138CA, R5F213G6A, and R5F213J6A (R8C/3xA group)
- R5F21336C, R5F21346C, R5F21356C, R5F2135CC, R5F213G6C, and R5F213J6C (R8C/3xC group)
- R5F2134CE, R5F2136CE, and R5F2138CE (R8C/3xE group)
- R5F2134CG, R5F2136CG, and R5F2138CG (R8C/3xG group)

#### 1.4 Problems Fixed

The following problems have been fixed:

- (1) In M16C E8a Emulator Debugger
  - RENESAS TOOL NEWS Document No. 091201/tn2, "With executing

commands for Memory Space Expansion Function 4MB Mode" For details see:

https://www.renesas.com/search/keyword-search.html#genre=document&q=091201tn2

- RENESAS TOOL NEWS Document No. 100319/tn2, "With performing step-over or step-out execution"

For details see:

https://www.renesas.com/search/keyword-search.html#genre=document&q=100319tn2

- RENESAS TOOL NEWS Document No. 100516/tn4, "With debugging systems designed with MCUs of the M16C/5M group encapsulated in a 100-pin package"

For details see:

https://www.renesas.com/search/keyword-search.html#genre=document&q=100516tn4

#### (2) In self-check program E8aSCP.exe

- RENESAS TOOL NEWS Document No. 091101/tn3, "With running the self-check program E8aSCP.exe on Windows Vista(R)"
For details see:

https://www.renesas.com/search/keyword-search.html#genre=document&q=091101tn3

# (3) In R8C E8a Emulator Debugger

Assume that you have selected a system designed with an MCU with 128-KB ROM of the R8C/3x or R8C/Lx series as a debugging target and then selected the Do not show this dialog box again check box in the Emulator Setting dialog box.

When you start the debugger next time, the message "Target device driver missing, or connection cancelled:R8C E8a SYSTEM" is displayed, and the debugger cannot communicate with the emulator.

#### 1.5 I/O Files Increased

The I/O files for the following MCU groups have newly been introduced:

- R32C/151, R32C/152, R32C/153, R32C/156, and R32C/157 (R32C/100 series)
- M16C/63 (M16C/60 series)
- M16C/5LD, M16C/56D, M16C/5L, and M16C/5M (M16C/50 series)
- R8C/32D, R8C/33D, R8C/35D, R8C/3GD, R8C/34C, R8C/33T, and R8C/3JC (R8C/3x series)

# 2. How to Update Your Product

Online update is available free of charge. Update yours in either of the following ways:

- (1) Use AutoUpdate Utility. This service is available on and after July 7.
- (2) Download the update program of your product from: https://www.renesas.com/e8a\_download Then execute it. This Web site will be opened from July 6.

The above URL is one of our global sites.

The following six update programs are selectable. Use any as necessary.

- E8a Emulator Software V.1.04 Release 00 (NOTE 1)
- R32C E8a Emulator Debugger V.1.01.00 (NOTE 2)
- M32C E8a Emulator Debugger V.1.04.00 (NOTE 2)
- M16C E8a Emulator Debugger V.1.04.00 (NOTE 2)
- R8C E8a Emulator Debugger V.1.04.00 (NOTE 2)
- 740 E8a Emulator Debugger V.1.04.00 (NOTE 2)

#### **NOTES:**

1. Full-package edition

This edition contains the full set of the emulator debuggers for the E8a emulator, High-performance Embedded Workshop, the evaluation version of the related C compiler package, the user's manual, and AutoUpdate Utility.

If you update yours by using this edition in the development system where High-performance Embedded Workshop V.4.07.00 or earlier resides, it will be updated to V.4.07.01.

2. Debugger-package edition

This only contains the full set of the emulator debuggers for the E8a emulator and the user's manual. Because High-performance Embedded Workshop is not included, install its V.4.07.00 product or later one onto your PC in advance if yours is earlier than V.4.07.00.

The current version of High-performance Embedded Workshop is V.4.08.00.

For details of the revision and how to update yours to latest one, see RENESAS TOOL NEWS Document No. 100701/tn1 at: https://www.renesas.com/search/keyword-search.html#genre=document&q=100701tn1

#### [Disclaimer]

The past news contents have been based on information at the time of publication. Now changed or invalid information may be included. The URLs in the Tool News also may be subject to change or become invalid without prior notice.

© 2010-2016 Renesas Electronics Corporation. All rights reserved.